# **80 QMutex和QMutexLocker**

## **80.1 QMutex**

互斥体意在确保程序中的一段代码任何时候最多被一个线程执行。

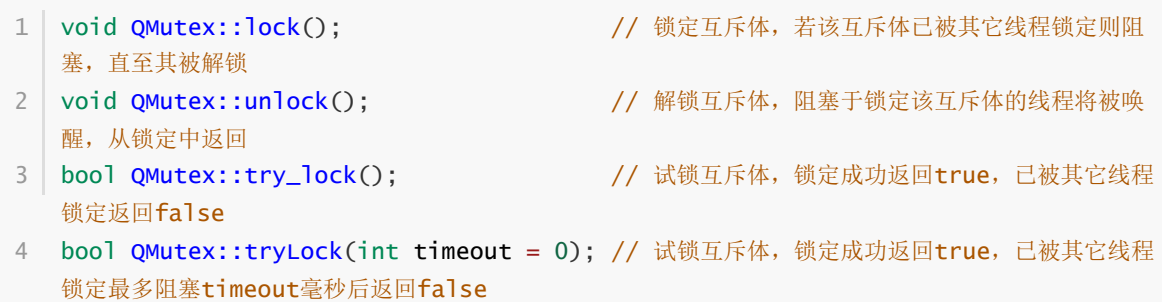

## **80.2 QMutexLocker**

QMutexLocker类的构造函数接受一个QMutex类型的互斥体对象参数并将其锁定,在析构函数中将其解 锁。因此QMutexLocker对象的生命周期决定了被互斥体保护的代码范围。

1 QMutexLocker::QMutexLocker(QMutex\* mutex);

# **80.3 案例**

### **80.3.1 创建项目**

通过QtCreator, 在C:\Users\Minwei\Projects\Qt路径下, 创建名为Mutex的控制台(Console)项目。

### **80.3.2 实现功能**

C:\Users\Minwei\Projects\Qt\Mutex\main.cpp:

```
#include <iostream>
1
 2 \mid using namespace std;
 #include <QCoreApplication>
4
 #include <QThread>
5
 #include <QMutex>
6
 8 \mid unsigned int g_cn = 0;
    QMutex g_mutex;
class WorkThread: public QThread
11
{
12
13 public:
       WorkThread(char ch): m_ch(ch)
        {
        }
18 | protected:
       /* 调用lock方法锁定互斥体
       void run()
        {
3
7
9
10
14
15
16
17
19
20
21
```

```
for (unsigned int i = 0; i < 1000000; i++) {
                g_mutex.lock();
                +q_cn;
                g_mutex.unlock();
            }
        }
        */
        /* 调用try_lock方法锁定互斥体
        void run()
        {
            for (unsigned int i = 0; i < 1000000; i++) {
                while (!g_mutex.try_lock()) cout << m_ch << flush;
                +q_cn;
                g_mutex.unlock();
            }
        }
        */
        /* 调用tryLock方法锁定互斥体
        void run()
        {
            for (unsigned int i = 0; i < 1000000; i++) {
                while (!g_mutex.tryLock(10)) cout << m_ch << flush;
                +g_cn;
                g_mutex.unlock();
            }
        }
        */
        // 利用QMutexLocker对象的生命周期管理锁定范围
        void run()
        {
            for (unsigned int i = 0; i < 1000000; i++) {
                QMutexLocker locker(&g_mutex);
                +q_cn;
            }
        }
    private:
        char m_ch;
    };
    int main(int argc, char *argv[])
    {
        QCoreApplication a(argc, argv);
        WorkThread work1('|'), work2('_');
        work1.start();
        work2.start();
        work1.wait();
        work2.wait();
        cout << g_cn << endl;
        return a.exec();
    }
22
23
24
25
26
27
28
29
30
31
32
33
34
35
36
37
38
39
40
41
42
43
44
45
46
47
48
49
50
51
52
53
54
55
56
57
58
59
60
61
62
63
64
65
66
67
68
69
70
71
72
73
74
75
76
77
```
### **80.3.3 测试验证**

**Contract Contract** 

#### **80.3.3.1 调用lock方法锁定互斥体**

运行效果如图所示:

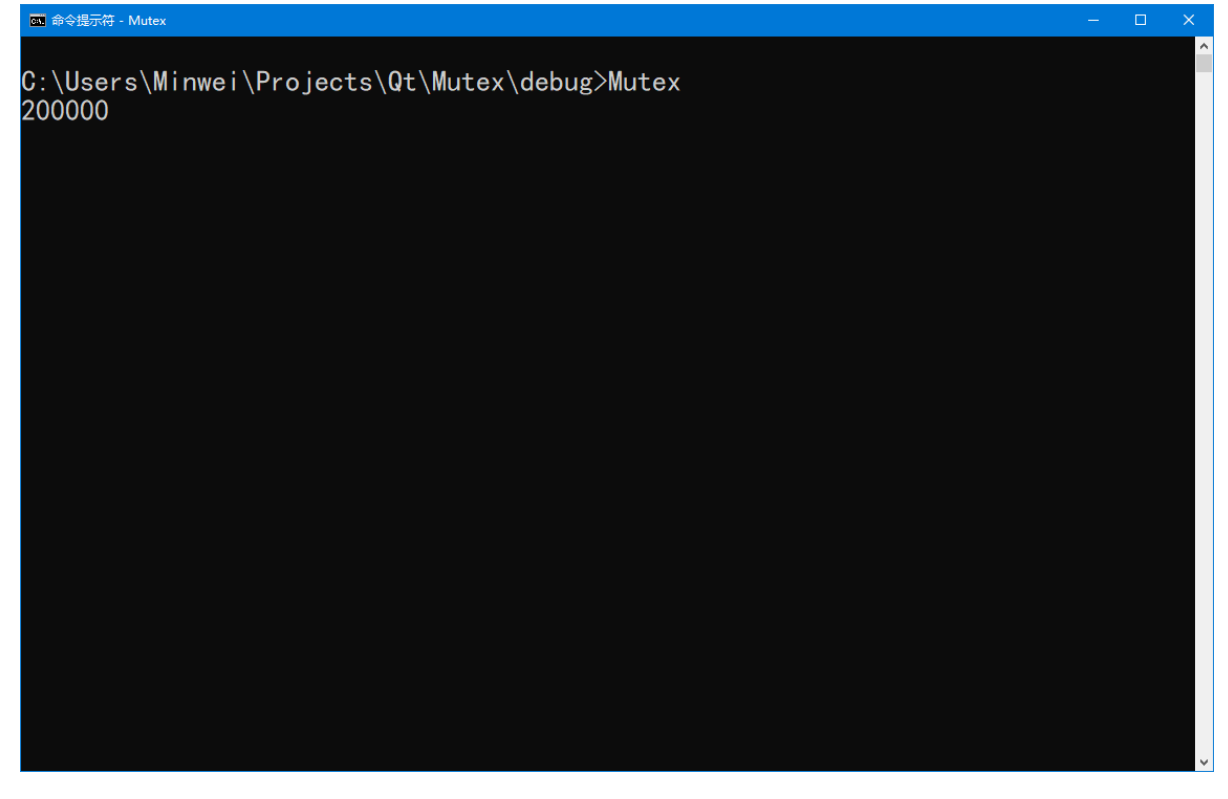

#### **80.3.3.2 调用try\_lock方法锁定互斥体**

运行效果如图所示:

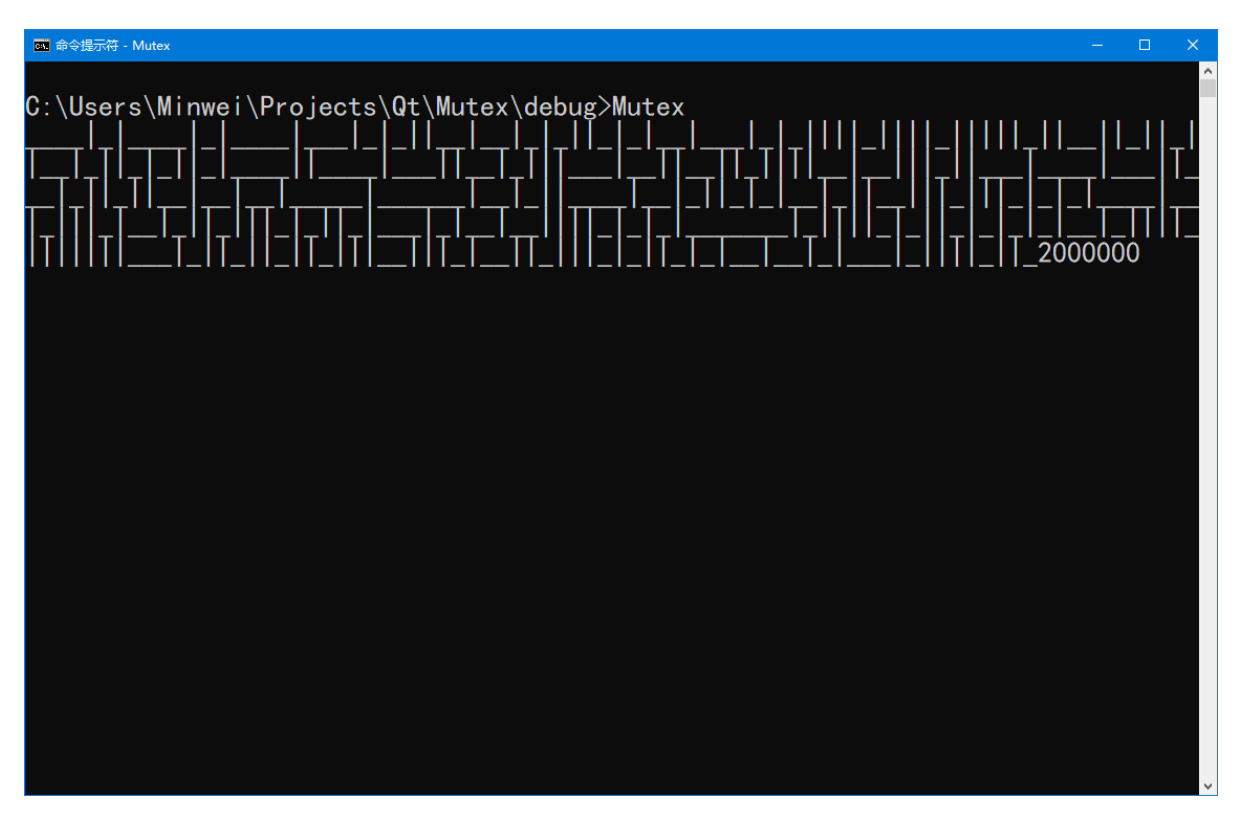

#### **80.3.3.3 调用tryLock方法锁定互斥体**

运行效果如图所示:

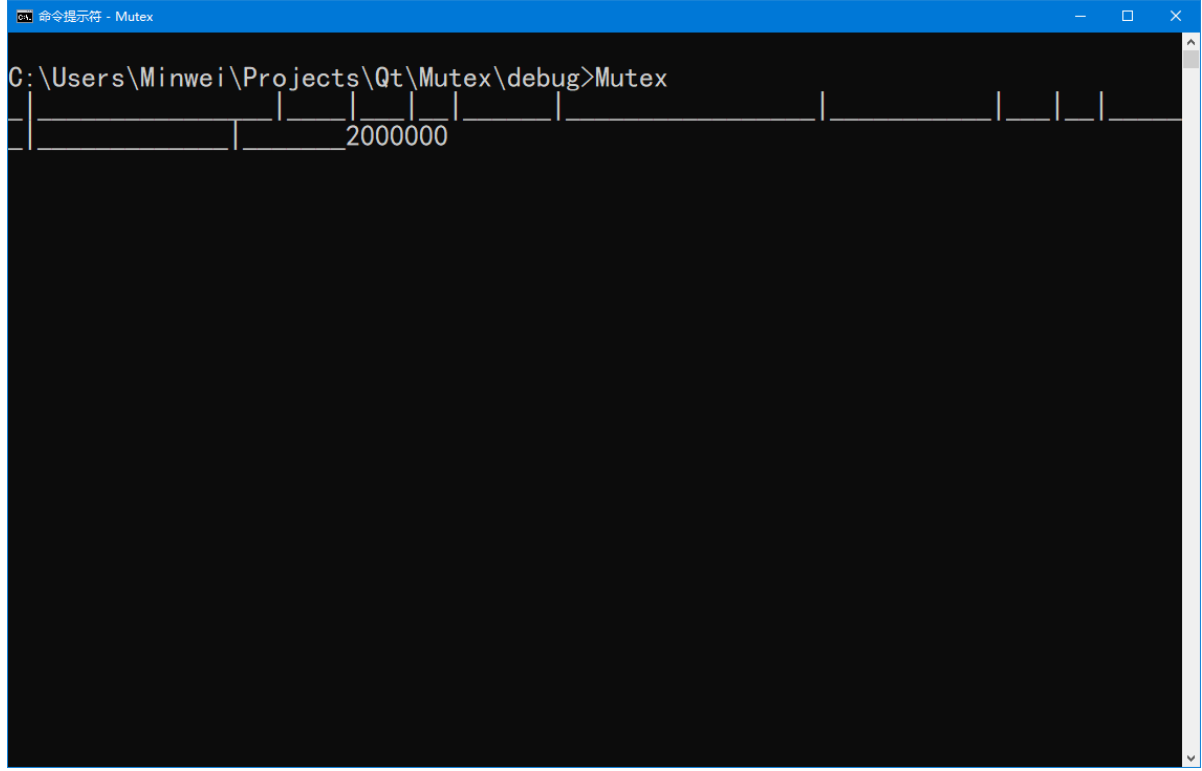

### **80.3.3.4 利用QMutexLocker对象的生命周期管理锁定范围**

运行效果如图所示:

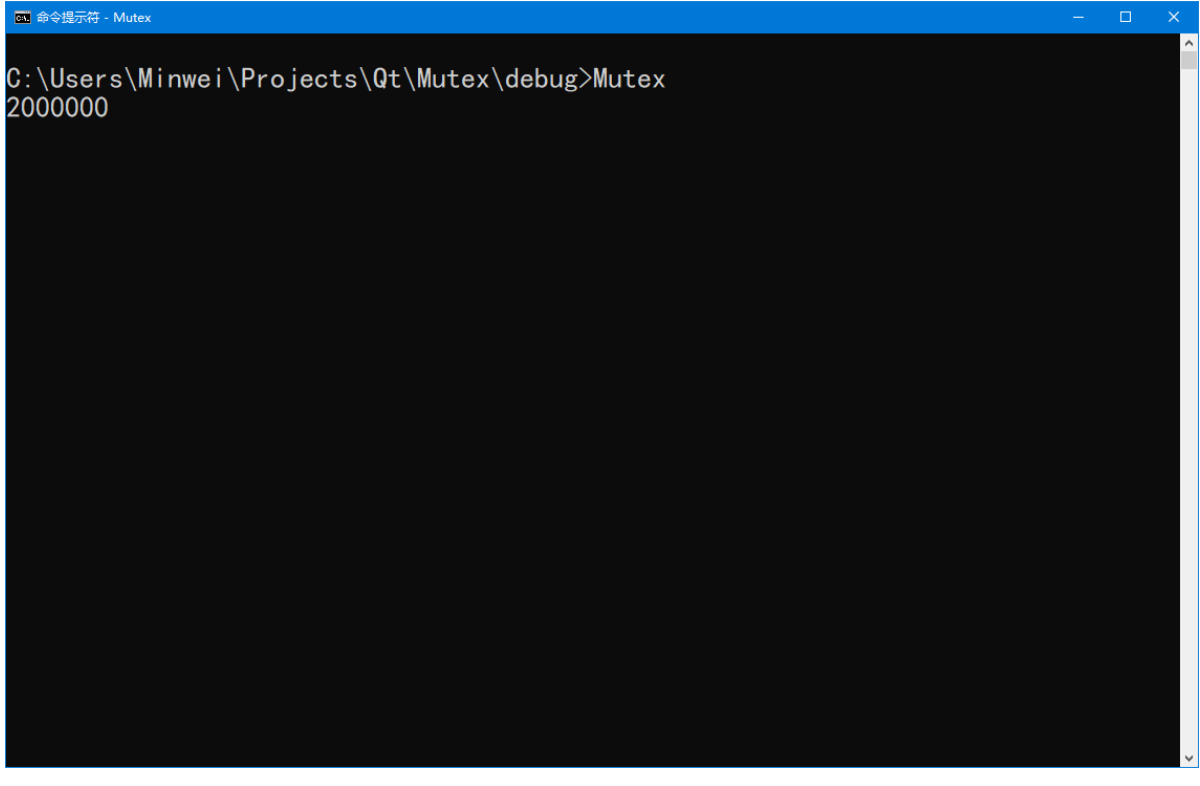